## **Geospatial Scripting**

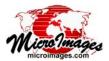

## **Using Regions in a Pipeline**

A region is a spatial object that is used to outline simple or complex areas of interest. TNTgis geospatial scripts that implement an image processing pipeline can use region objects to mask an image and/or to crop an image to the bounding extents of the region. The region used for such operations can be input to the script, obtained from another image in the pipeline, or computed from a geometric object (such as vector polygons). The illustration to the right diagrams a sample script (PipelineCropAndMaskFromRegion.sml, excerpted on the next page) that computes a region from polygons in a vector object you select and uses this region to mask and crop an image you select.

To use a region in the pipeline, the script constructs an instance of class IMAGE\_PIPELINE\_SOURCE\_REGION using the region and (as reference) the input image source. The resulting region source has the dimensions of the source image and is registered to it by means of its georeference. (If the vector object used to create the region has a different coordinate reference system [CRS] than the reference image, the script reprojects the derived region to the image CRS before creating the region source.) SOURCE\_REGION is used as input to the *mask validity* pipeline filter, which masks out the portion of the input image outside of the region's closed outlines by creating a null mask for the image. The SOURCE\_REGION class also has a method to obtain the bounding rectangular extents of the region (i.e., the bounding extents of the aggregate of all closed outlines in the region) in image coordinates. The script uses these rectangular bounding extents as input to the *crop* pipeline filter to crop the image.

All pipeline stages are also provided with a class method to obtain the extents of that stage as a region object. This method is used in the sample script to obtain a region from the image source and test whether the region computed from the input vector polygons is contained within the image extents. If it is not, the script reports an error and exits.

This sample script could be modified easily to add filters to perform additional processing to the image, such as changing its CRS, applying a sharpening filter, or changing cell size. The sample script entitled PipelineNDVIfromTIFF\_CropAndMaskFromRegion.sml shows how region mask and crop operations can be grafted onto a more complex image processing pipeline.

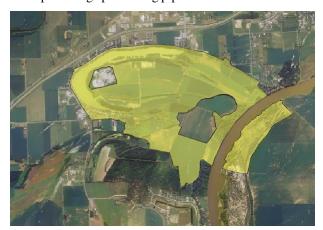

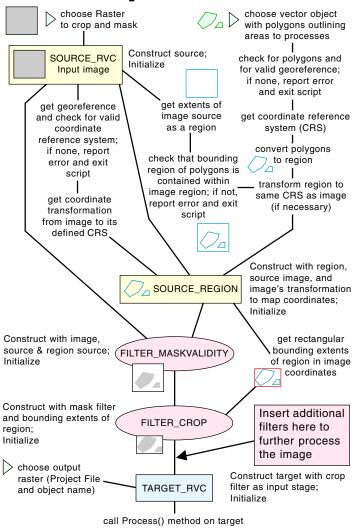

Annotated diagram of pipeline to mask and crop an image using a region created from vector polygons (see PipelineCropAndMaskFromRegion.sml on next page).

A sample source image is shown to the left (color-composite with UTM coordinate reference system) with overlay of vector polygons (transparent yellow fill) with a geographic CRS. The sample script converts these polygons to a region, transforms the region to the image CRS, and creates a SOURCE\_REGION for use in a pipeline to mask and crop the image. The resulting target image with UTM CRS is shown below with a black border added to indicate its extents. White areas of the target in this illustration are null-masked.

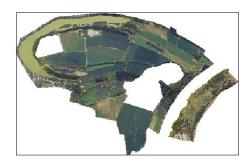

Many sample scripts have been prepared to illustrate how you might use the features of the TNT products' scripting language for scripts and queries. These scripts can be downloaded from www.microimages.com/sml/index.htm.

## Excerpts of Pipeline Script to Crop and Mask an Image Using a Region from Vector Polygons (PipelineCropAndMaskFromRegion.sml)

```
CHOOSE INPUT RASTER
                                                                                GET EXTENTS OF THE IMAGE SOURCE AS A REGION
class RVC_OBJITEM rastInObjItem;
DlgGetObject("Choose input raster:", "Raster", rastInObjItem, "ExistingOnly");
                                                                             class REGION2D imgReg;
                                                                             err = sourceImg.ComputeGeoreferenceRegion(imgReg);
class IMAGE_PIPELINE_SOURCE_RVC sourceImg(rastInObjItem);
                                                                             if (err < 0)
err = sourceImg.Initialize();
                                                                               ReportError(_context.CurrentLineNum, err);
                                  PIPELINE SOURCE FOR IMAGE
if (err < 0)
  ReportError(_context.CurrentLineNum, err);
                                                                                CHECK THAT REGION FROM VECTOR IS
else {
                                                                                CONTAINED WITHIN IMAGE REGION
  numeric numLins, numCols;
  numLins = sourceImg.GetTotalRows();
                                                                             if (imgReg.TestRegion(RegFromVect, "FullInside") ) {
  numCols = sourceImg.GetTotalColumns();
                                                                               print("Image region contains vector extents."); }
  print("Source image initialized.");
                                                                               print("Input vector is not contained within the source image. Exiting now.");
  printf("Image size = %d lines, %d columns\n", numLins, numCols); }
                                                                               Exit(); }
Get georeference and coordinate reference system from the image
class IMAGE_PIPELINE_GEOREFERENCE georefImg;
                                                                                PIPELINE SOURCE FOR REGION CREATED FROM THE
georefImg = sourceImg.GetGeoreference();
                                                                                VECTOR POLYGONS; construct using TRANS2D_MAPGEN
                                                                                with coordinate transformation from source image to its CRS.
class SR_COORDREFSYS imgCRS = georefImg.GetCRS();
                                                                                Use source image as a reference so the "image dimensions"
                                                                                of the region source match, enabling the region source to be
if (!imgCRS.IsDefined()) {
                                                                                used as a mask in the MASKVALIDITY filter
  print("Image is not georeferenced; exiting now.");
  Exit(); }
                                                                             class IMAGE_PIPELINE_SOURCE_REGION sourceReg(RegFromVect,
else if (imgCRS.IsLocal()) {
                                                                                       imgToCRS, sourceImg);
  print("Image has local engineering georeference; exiting now.");
                                                                             err = sourceReg.Initialize();
                                                                             if (err < 0) ReportError(_context.CurrentLineNum, err);
else printf("Image coordinate reference system = %s\n", imgCRS.Name );
                                                                             else {
                                                                               print("Initialized region source.");
                                                                               printf("Size of region = %d lines, %d columns\n", sourceReg.GetTotalRows(),
 Get coordinate transformation from image to its defined CRS
                                                                                    sourceReg.GetTotalColumns() ); }
class TRANS2D_MAPGEN imgToCRS = georefImg.GetTransGen();
                                                                               Get the rectangular extents of the region in image coordinates to
        CHOOSE VECTOR OBJECT WITH POLYGONS
                                                                               use to crop the source image. These are the extents of the
       TO INDICATE AREAS TO PROCESS
                                                                               region used to create the region source, not those of the image
class RVC_VECTOR polyVect; class RVC_OBJITEM vectObjItem;
                                                                               used as its reference.
class RVC_GEOREFERENCE vectGeoref; class SR_COORDREFSYS vectCRS;
                                                                             class RECT regExtents;
                                                                             regExtents = sourceReg.GetRegionExtents();
DlgGetObject("Choose vector object with polygons outlining areas to process:",
                  "Vector", vectObjItem, "ExistingOnly");
                                                                             printf("Minimum values of cropping rectangle from polygons: x = \%.2f, y = \%.2f\n",
polyVect.Open(vectObjItem, "Read");
                                                                                    regExtents.x1, regExtents.y1);
                                            check for polygons
                                                                             printf("Maximum values of cropping rectangle from polygons: x = \%.2f, y = \%.2f\n",
if (polyVect.$Info.NumPolys == 0) {
                                                                                    regExtents.x2, regExtents.y2);
  print("Vector object contains no polygons; exiting now.");
  Exit(); }
                                                                               PIPELINE FILTER TO MASK PORTIONS OF THE IMAGE;
err = polyVect.GetDefaultGeoref(vectGeoref);
                                            check for georeference
                                                                               mask area outside the region created from the vector polygons
if (err < 0) {
  ReportError(_context.CurrentLineNum, err);
                                                                             class IMAGE_PIPELINE_FILTER_MASKVALIDITY filterMask(sourceImg,
  print("Polygon vector must be georeferenced and is not; exiting now.");
                                                                                  sourceReg);
  Exit(); }
                                                                             err = filterMask.Initialize();
                                                                             if (err < 0) ReportError(_context.CurrentLineNum, err);
vectCRS = vectGeoref.GetCoordRefSys();
                                                                             else print("Initialized image mask filter.");
printf("Vector coordinate reference system = %s\n", vectCRS.Name);
                                                                              PIPELINE FILTER TO CROP the image to the extents of the region
 CONVERT VECTOR POLYGONS TO A REGION; if vector has
 different coordinate reference system from image, reproject region
                                                                             class IMAGE_PIPELINE_FILTER_CROP filterCrop(filterMask, regExtents);
                                                                             err = filterCrop.Initialize();
array numeric polynums[0];
                            array of non-island polygon numbers
                                                                             if \; (err < 0 \;) \; \; ReportError(\_context.CurrentLineNum, err); \\
                                                                             else print("Initialized image crop filter.");
for i = 1 to polyVect.$Info.NumPolys {
                                           only use polygons that are
  if (polyVect.poly[i].Internal.Inside == 0) {
                                          not islands to make region
                                                                               PIPELINE TARGET: set up the target for the pipeline
    ResizeArrayPreserve(polynums, ++j);
    polynums[j] = polyVect.poly[i].Internal.ElemNum; }
                                                                             class IMAGE_PIPELINE_TARGET_RVC target(filterCrop, rastOutObjItem);
                                                                             err = target.Initialize();
class REGION2D RegFromVect = ConvertVectorPolysToRegion(polyVect,
                                                                             if \; (err < 0 \;) \; ReportError(\_context.CurrentLineNum, \, err); \\
                      GetLastUsedGeorefObject(polyVect), polynums, j);
                                                                             else print("Initialized target.");
if (vectCRS.Name <> imgCRS.Name) {
  printf("Converting region to image CRS: %s\n", imgCRS.Name);
                                                                             target.Process();
                                                                                                 EXECUTE pipeline process
                                                                             print("Done.");
  RegFromVect.ConvertTo(imgCRS); }
```